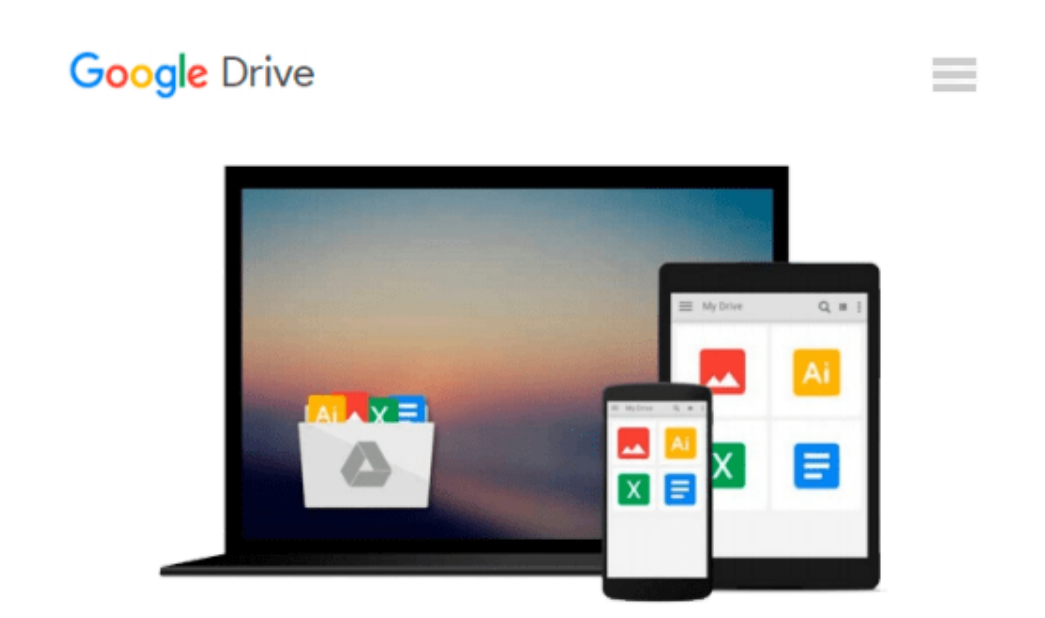

# **Windows 10 Mobile: Digitale Welt für Einsteiger (German Edition)**

*Andreas Erle*

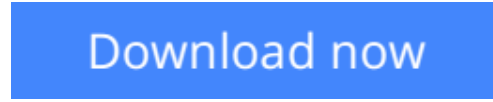

[Click here](http://toolbook.site/go/read.php?id=B01E5NQUEC) if your download doesn"t start automatically

## **Windows 10 Mobile: Digitale Welt für Einsteiger (German Edition)**

Andreas Erle

#### **Windows 10 Mobile: Digitale Welt für Einsteiger (German Edition)** Andreas Erle

Anschaulich und umfassend erklärt dieses Buch, wie Sie Ihr Smartphone auf Windows 10 Mobile optimal nutzen. Unter der mittlerweile bekannten Kacheloberfläche verstecken sich viele neue Funktionen, die das Smartphone noch besser mit dem Heimrechner vernetzt und sogar in einen Mini-PC verwandeln kann. Neben allen neuen Funktionen erklärt der Ratgeber aber auch den grundlegenden Einstieg in die Welt der Kacheln. Schritt für Schritt, in verständlicher Sprache und mithilfe vieler Screenshots wird erklärt, wie Sie Ihr Windows Phone zum Telefonieren, zum Surfen und zum Organisieren Ihres Alltags nutzen können inklusive den Optionen zum Datenschutz.

**[Download](http://toolbook.site/go/read.php?id=B01E5NQUEC)** [Windows 10 Mobile: Digitale Welt für Einsteiger \( ...pdf](http://toolbook.site/go/read.php?id=B01E5NQUEC)

**[Read Online](http://toolbook.site/go/read.php?id=B01E5NQUEC)** [Windows 10 Mobile: Digitale Welt für Einsteiger ...pdf](http://toolbook.site/go/read.php?id=B01E5NQUEC)

#### **Download and Read Free Online Windows 10 Mobile: Digitale Welt für Einsteiger (German Edition) Andreas Erle**

#### **From reader reviews:**

#### **James Sharpton:**

Have you spare time to get a day? What do you do when you have more or little spare time? Yeah, you can choose the suitable activity with regard to spend your time. Any person spent their spare time to take a wander, shopping, or went to typically the Mall. How about open or read a book allowed Windows 10 Mobile: Digitale Welt für Einsteiger (German Edition)? Maybe it is to be best activity for you. You know beside you can spend your time using your favorite's book, you can smarter than before. Do you agree with its opinion or you have other opinion?

#### **Virginia Swain:**

The book Windows 10 Mobile: Digitale Welt für Einsteiger (German Edition) will bring you to definitely the new experience of reading some sort of book. The author style to elucidate the idea is very unique. When you try to find new book to see, this book very ideal to you. The book Windows 10 Mobile: Digitale Welt für Einsteiger (German Edition) is much recommended to you you just read. You can also get the e-book from official web site, so you can more readily to read the book.

#### **Raymond Bailey:**

Windows 10 Mobile: Digitale Welt für Einsteiger (German Edition) can be one of your beginner books that are good idea. Most of us recommend that straight away because this e-book has good vocabulary that can increase your knowledge in vocabulary, easy to understand, bit entertaining but nonetheless delivering the information. The copy writer giving his/her effort to put every word into delight arrangement in writing Windows 10 Mobile: Digitale Welt für Einsteiger (German Edition) nevertheless doesn't forget the main place, giving the reader the hottest and also based confirm resource data that maybe you can be among it. This great information could drawn you into completely new stage of crucial pondering.

#### **Jose Williams:**

You can obtain this Windows 10 Mobile: Digitale Welt für Einsteiger (German Edition) by visit the bookstore or Mall. Simply viewing or reviewing it could possibly to be your solve trouble if you get difficulties for ones knowledge. Kinds of this reserve are various. Not only by means of written or printed but can you enjoy this book by simply e-book. In the modern era like now, you just looking from your mobile phone and searching what your problem. Right now, choose your personal ways to get more information about your book. It is most important to arrange you to ultimately make your knowledge are still upgrade. Let's try to choose right ways for you.

**Download and Read Online Windows 10 Mobile: Digitale Welt für Einsteiger (German Edition) Andreas Erle #SUFPB2470Y5**

## **Read Windows 10 Mobile: Digitale Welt für Einsteiger (German Edition) by Andreas Erle for online ebook**

Windows 10 Mobile: Digitale Welt für Einsteiger (German Edition) by Andreas Erle Free PDF d0wnl0ad, audio books, books to read, good books to read, cheap books, good books, online books, books online, book reviews epub, read books online, books to read online, online library, greatbooks to read, PDF best books to read, top books to read Windows 10 Mobile: Digitale Welt für Einsteiger (German Edition) by Andreas Erle books to read online.

### **Online Windows 10 Mobile: Digitale Welt für Einsteiger (German Edition) by Andreas Erle ebook PDF download**

**Windows 10 Mobile: Digitale Welt für Einsteiger (German Edition) by Andreas Erle Doc**

**Windows 10 Mobile: Digitale Welt für Einsteiger (German Edition) by Andreas Erle Mobipocket**

**Windows 10 Mobile: Digitale Welt für Einsteiger (German Edition) by Andreas Erle EPub**